## **D.E. Fall 2021 Professional Development College**

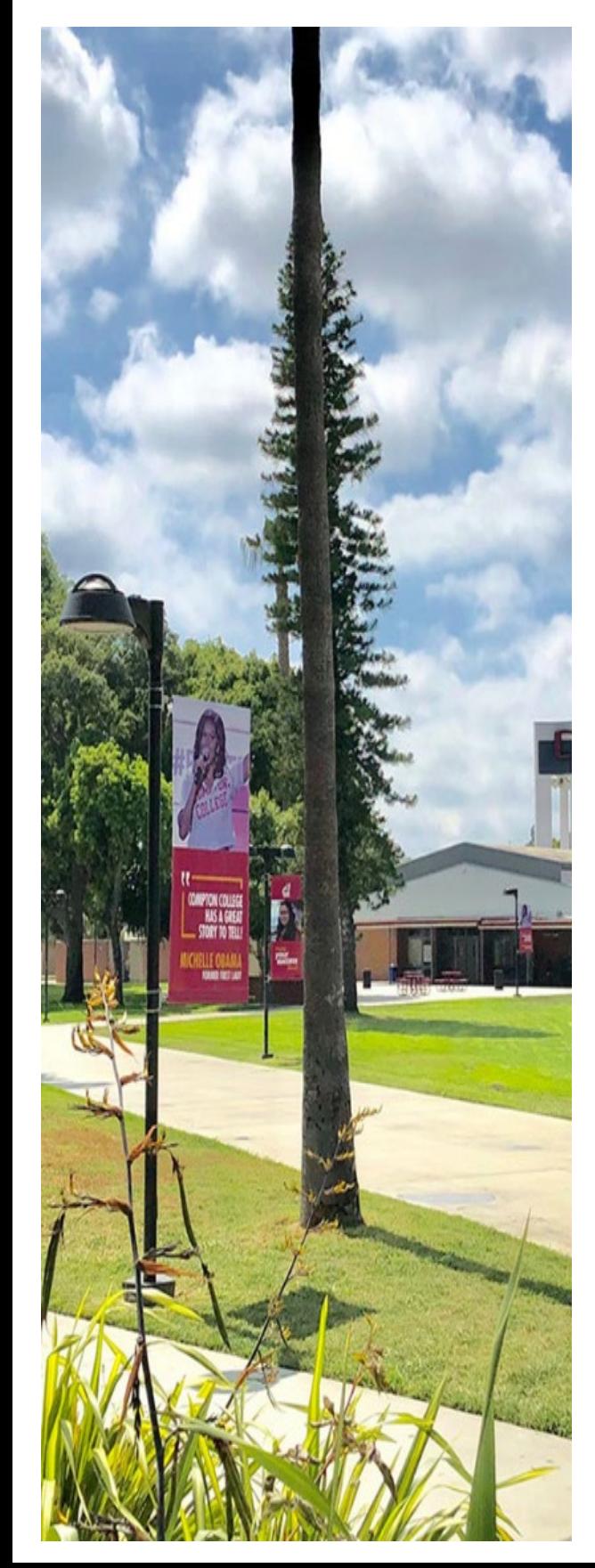

#### **Zoom Overview**

August 25 | 9:30 am – 11 am August 26 | 3:30 pm – 5 pm

This workshop will review the basics of Zoom and how to use Zoom in Canvas. Participants will be given an opportunity to ask questions and practice using some of the features in Zoom.

### **Basic PDF Remediation**

September  $8 \mid 9:30 \text{ am} - 11 \text{ am}$ September 9 |  $3:30$  am  $-5$  pm

Scanned documents are often not readable by screen readers. This workshop will walk through the steps of performing a basic PDF remediation for a scanned document. While this method may not work for all documents, if successful, it would allow you to convert the scanned PDF into one with an accessible format.

### **Using Technology to Collaborate**

September 17 | 8:30 am – 10:30 am

This workshop will explore collaboration tools available to the campus community. Microsoft OneDrive and Teams will be reviewed with opportunities for practice.

### **Crash Course to Canva**

**September 22 | 9:30 am – 11 am September 23 | 3:30 am – 5 pm**

A review of the basics to using Canva and crating your own digital graphics. For this workshop bring a picture you would like to use as a course banner!

Picture width should be a minimum of 1200 px [pixels] wide.

Please create a free Canva account prior to the workshop: **[Canva](https://www.canva.com/)  [Website Link](https://www.canva.com/)**

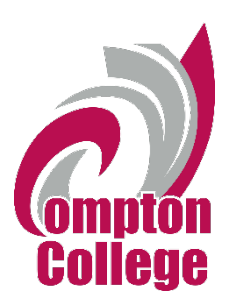

# **D.E. Fall 2021 Professional Development**

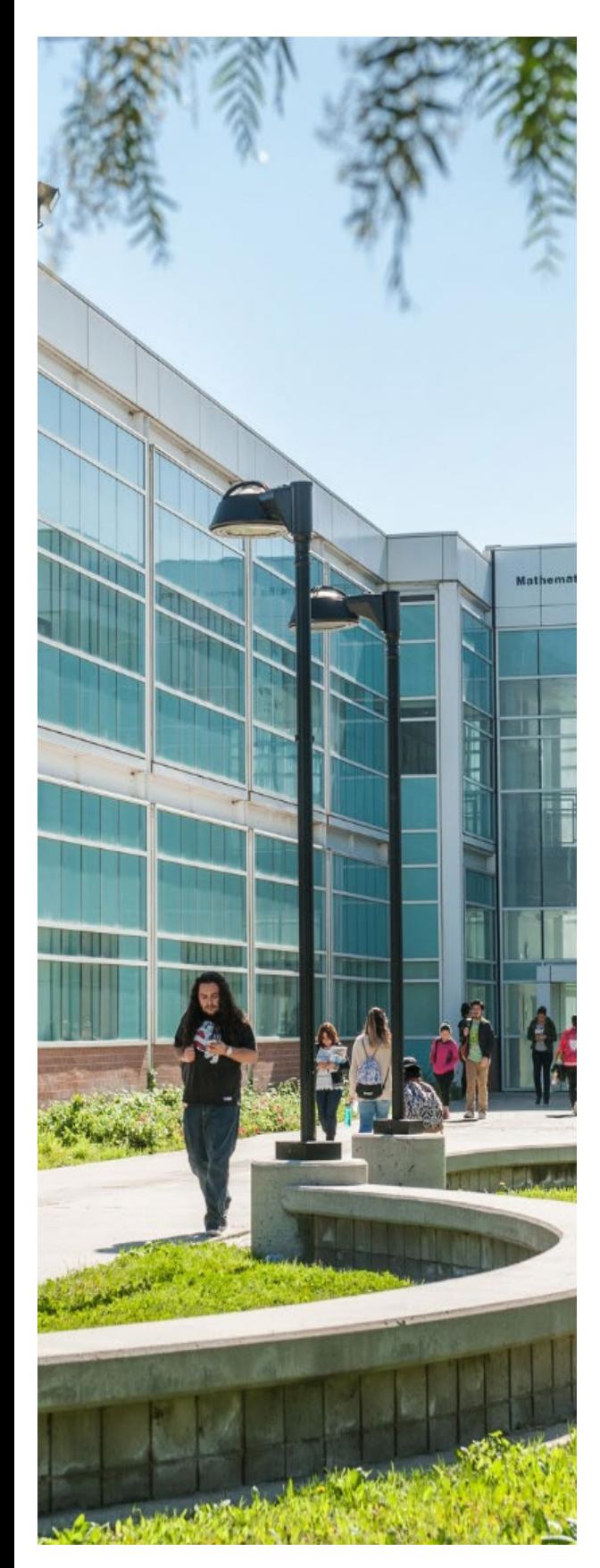

### **Respondus 4.0**

October 6 | 9:30 am – 11 am October 7 | 3:30 am – 5 pm

Do you build long quizzes/test in Canvas. Are you tired of developing the questions one at a time? Respondus 4.0 allows you to convert word documents into quizzes in Canvas. This workshop will review how.

### **Office 365 Tools and Using Them in Canvas**

October 13 | 9:30 am – 11 am October 14 | 3:30 am – 5 pm

Let's unlock the power of Office 365 in Canvas. We will review Office Tools and how to use Office365 in Canvas for collaboration.

### **DE Summit**

October 29 | 8:30 am – 11:30 am

EVERYTHING DE! We will review the current state of the DE Department and explore authentic assessments.

### **Video Creation Tools**

November 10 | 9:30 am – 11 am November 11 | 3:30 am – 5 pm

An overview of the software you can use to record, edit, and publish your own videos and tips! We will also review a method to close caption YouTube videos using Canvas Studio.

Be sure to check the DE Weekly email for Zoom information!

**Please contact Dr. Airek Mathews [\(amathews1@compton.edu\)](mailto:amathews1@compton.edu) for questions, comments, and/or training request.**